icacls \* /T /Q /C /RESET

Źródło:<http://support.microsoft.com/kb/318754>

From: <https://kamil.orchia.pl/> - **kamil.orchia.pl**

Permanent link: **[https://kamil.orchia.pl/doku.php?id=resetowanie\\_uprawnie%C5%84\\_na\\_ntfs](https://kamil.orchia.pl/doku.php?id=resetowanie_uprawnie%C5%84_na_ntfs)**

Last update: **2018/07/16 11:47**

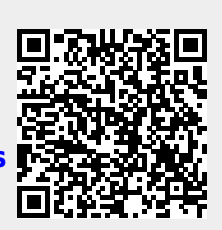